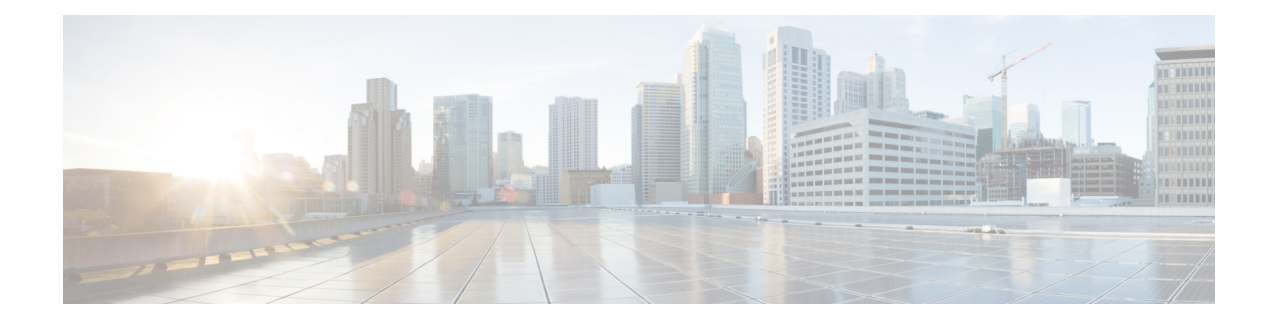

# **Link Layer Discovery Protocol**

This document describes how to display the RPD LLDP neighbors and counters information. It also describes how to use the **show lldp neighbors/statistics** command.

Your software release may not support all the features that are documented in this module. For the latest feature information and caveats, see the release notes for your platform and software release. The Feature Information Table at the end of this document provides information about the documented features and lists the releases in which each feature is supported.

Use Cisco Feature Navigator to find information about platform support and Cisco software image support. To access Cisco Feature Navigator, go to [http://tools.cisco.com/ITDIT/CFN/.](http://tools.cisco.com/ITDIT/CFN/) An account on <http://www.cisco.com/> is not required.

- Hardware [Compatibility](#page-0-0) Matrix for Cisco Remote PHY Device, on page 1
- Link Layer [Discovery](#page-1-0) Protocol, on page 2
- [Displaying](#page-1-1) LLDP Status, on page 2
- Feature [Information](#page-2-0) for LLDP, on page 3

# <span id="page-0-0"></span>**Hardware Compatibility Matrix for Cisco Remote PHY Device**

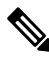

Unless otherwise specified, the hardware components introduced in a given Cisco Remote PHY Device Software Release are supported in all subsequent releases. **Note**

**Table 1: Hardware Compatibility Matrix for the Cisco Remote PHY Device**

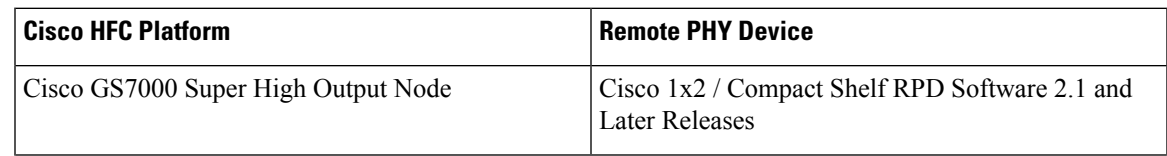

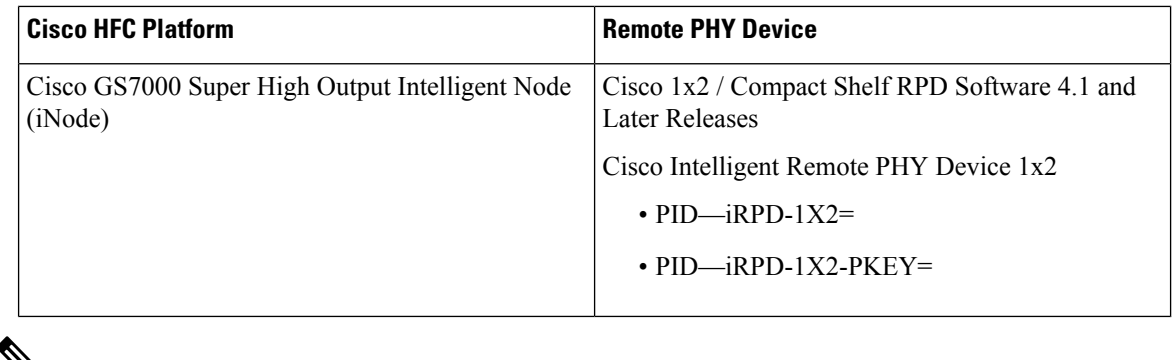

⇘

**Note** The -PKEY suffix in the PID indicates units that enable the SCTE-55-2 Out-of-Band protocol support.

#### <span id="page-1-0"></span>**Link Layer Discovery Protocol**

LLDP (Link Layer Discovery Protocol) is a vendor-neutral link layer protocol in the Internet Protocol Suite used by network devices for advertising their identities and capabilities on an IEEE 802 local area network, principally wired Ethernet.

In Cisco 1x2 / Compact Shelf RPD Software 6.1, LldpEnable TLV is introduced to enable or disable the LLDP protocol.

This TLV will be documented in a forthcoming revision of the Cablelabs Remote PHY Specification. The TLV Type is 15.6.1. A Boolean value is defined to enable/disable LLDP operation on the RPD. 0 means LLDP is disabled. 1 means LLDP is enabled. Default value is 1.

## <span id="page-1-1"></span>**Displaying LLDP Status**

To display RPD LLDP neighbors and counters information, use **show lldp neighbors/statistics** command as shown in the following example.

```
R-PHY#show lldp neighbors
 -------------------------------------------------------------------------------
LLDP neighbors:
-------------------------------------------------------------------------------
Interface: eth0, via: LLDP, RID: 1, Time: 0 day, 21:10:24
 Chassis:<br>ChassisID:
                 mac 00:1c:0e:82:c3:26
   SysName: K02-NM-SW.cisco.com
   SysDescr: Cisco IOS Software, C2960 Software (C2960-LANBASEK9-M), Version 12.2(37)SE,
RELEASE SOFTWARE (fc2)
                 Copyright (c) 1986-2007 by Cisco Systems, Inc.
                 Compiled Thu 10-May-07 16:43 by antonino
   MgmtIP: 10.74.54.231
    Capability: Bridge, off
   Capability: Router, off
  Port:
   PortID: local Fa0/38
   PortDescr: FastEthernet0/38
   -------------------------------------------------------------------------------
Interface: vbh0, via: LLDP, RID: 2, Time: 0 day, 04:12:02
```

```
Chassis:
   ChassisID: mac 00:de:fb:95:17:01
   SysName: Cloud-Leaf-C
   SysDescr: Cisco NX-OS(tm) n6000, Software (n6000-uk9), Version 7.3(3)N1(1), Interim
version 7.3(3)N1(0.535), RELEASE SOFTWARE Copyright (c) 2002-2012, 2016-2017 by Cisco
Systems, Inc. Compiled 11/18/2017 2:00:00
   MgmtIP: 10.74.54.173
   Capability: Bridge, on
 Port:
   PortID: local Eth1/26
   PortDescr: Ethernet1/26
 UnknownTLVs:
   TLV: OUI: 00,01,42, SubType: 1, Len: 1 01
   TLV: OUI: 00,01,42, SubType: 2, Len: 16
24,00,24,00,24,00,24,00,24,00,24,00,24,00,24,00
   TLV: OUI: 00,01,42, SubType: 6, Len: 4 06,00,00,00
-------------------------------------------------------------------------------
R-PHY#show lldp statistics
-------------------------------------------------------------------------------
LLDP statistics:
-------------------------------------------------------------------------------
Interface: eth0
 Transmitted: 5099
 Received: 3818
 Discarded: 0
 Unrecognized: 6
 Ageout: 0
 Inserted: 2
 Deleted: 0
-------------------------------------------------------------------------------
Interface: vbh0
 Transmitted: 2548
 Received: 2554<br>
Discarded: 6
 Discarded: 6
 Unrecognized: 8
 Ageout: 0
 Inserted: 1
 Deleted: 0
 -------------------------------------------------------------------------------
```
If the LLDP is disabled, the output of the **show lldp statistics** command will be:

R-PHY#show lldp statistics lldp disabled

### <span id="page-2-0"></span>**Feature Information for LLDP**

Use Cisco Feature Navigator to find information about the platform support and software image support. Cisco Feature Navigator enables you to determine which software images support a specific software release, feature set, or platform. To access Cisco Feature Navigator, go to the https://cfinng.cisco.com/ link. An account on the Cisco.com page is not required.

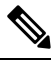

**Note**

The following table lists the software release in which a given feature is introduced. Unless noted otherwise, subsequent releases of that software release train also support that feature.

I

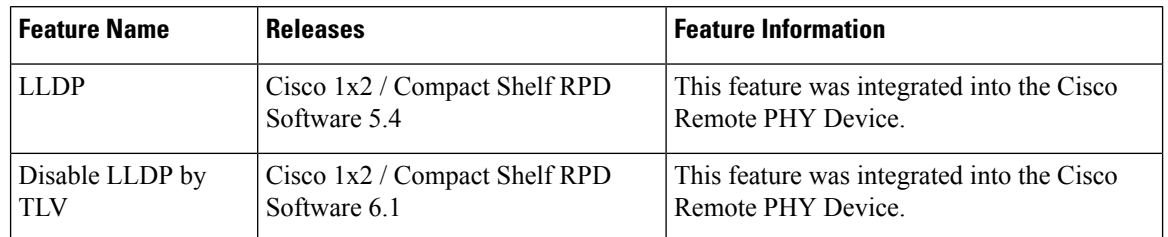

#### **Table 2: Feature Information for LLDP**